# **QGIS Application - Bug report #6525 The WFS provider repeats the field with PK**

*2012-10-16 11:52 AM - aperi2007 -*

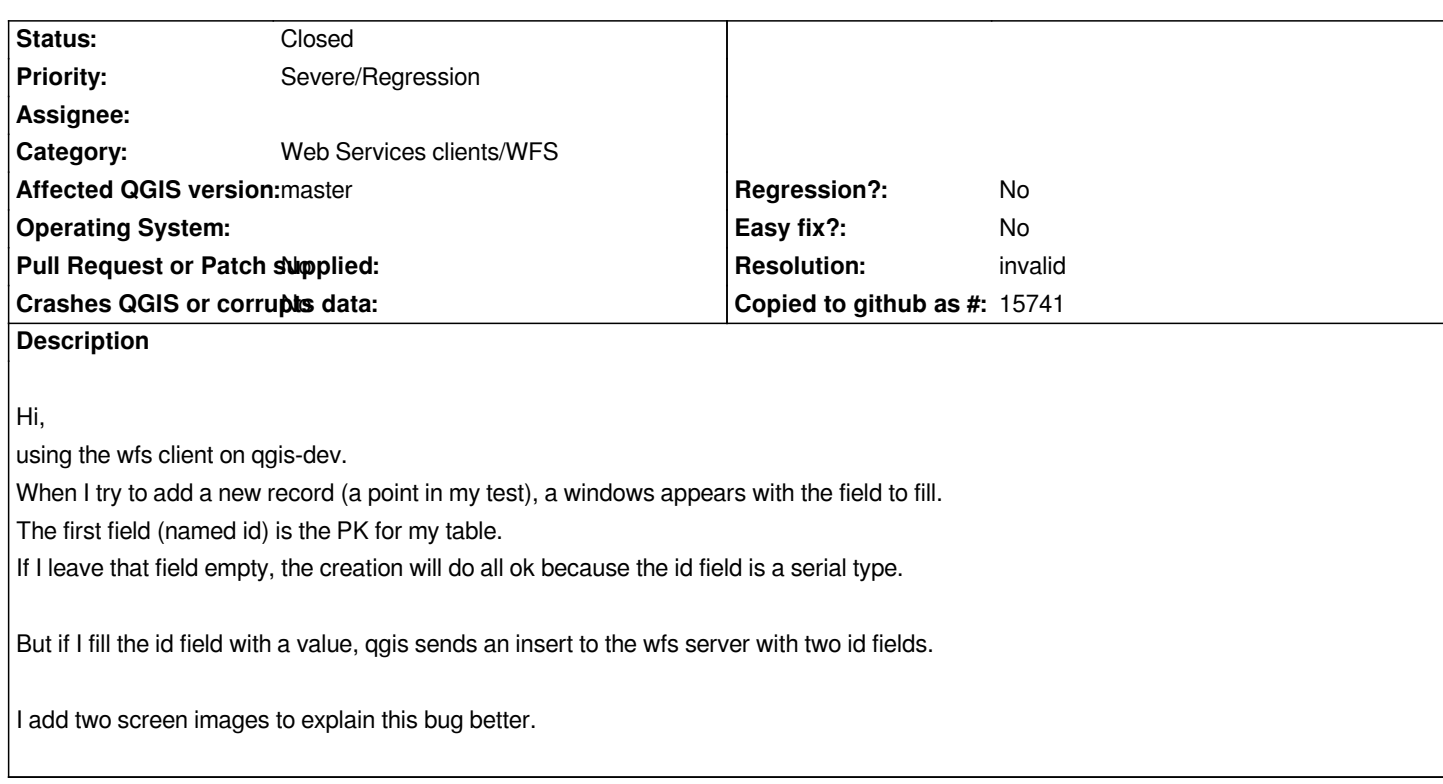

#### **History**

## **#1 - 2012-10-16 12:06 PM - aperi2007 -**

*Hi,*

*I tested more. The duplicate happen also if the PK is integer type and not only if serial type. This is a bit more bad because the serial is autofill, instead the integer simple type is not autofill. So this is really a blocking issue for wfs usage.*

### **#2 - 2012-10-16 12:09 PM - Jürgen Fischer**

*- Subject changed from The WFS provider repat the filed with PK to The WFS provider repeats the field with PK*

### **#3 - 2013-07-11 12:09 PM - Jürgen Fischer**

*- Status changed from Open to Feedback*

*aperi2007 - wrote:*

*The duplicate happen also if the PK is integer type and not only if serial type.*

*Is this still an issue? I can't reproduce it.*

#### **#4 - 2013-07-12 03:28 AM - aperi2007 -**

- *Resolution set to invalid*
- *Status changed from Feedback to Closed*

#### *Sorry,*

*butI'm no more able to test this. The wfs server is not available.*

*I guess this is closable if the issue is no more reproduceable.*

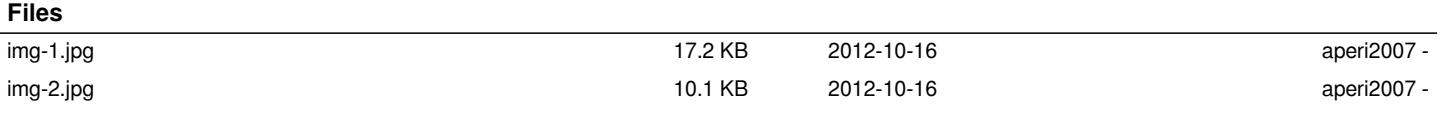